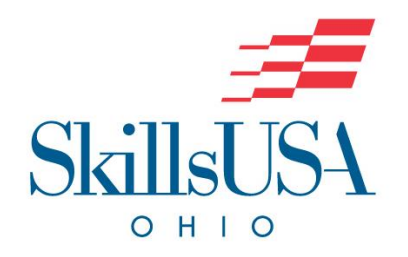

# CNC 3-Axis Milling Programmer

**Purpose**: The purpose of this competition is to evaluate each competitor's skills to independently plan and program jobs and to provide instructions for 3-Axis Computer Numerical Control (CNC) milling machine operators to execute. The competition also seeks to recognize outstanding students for excellence and professionalism.

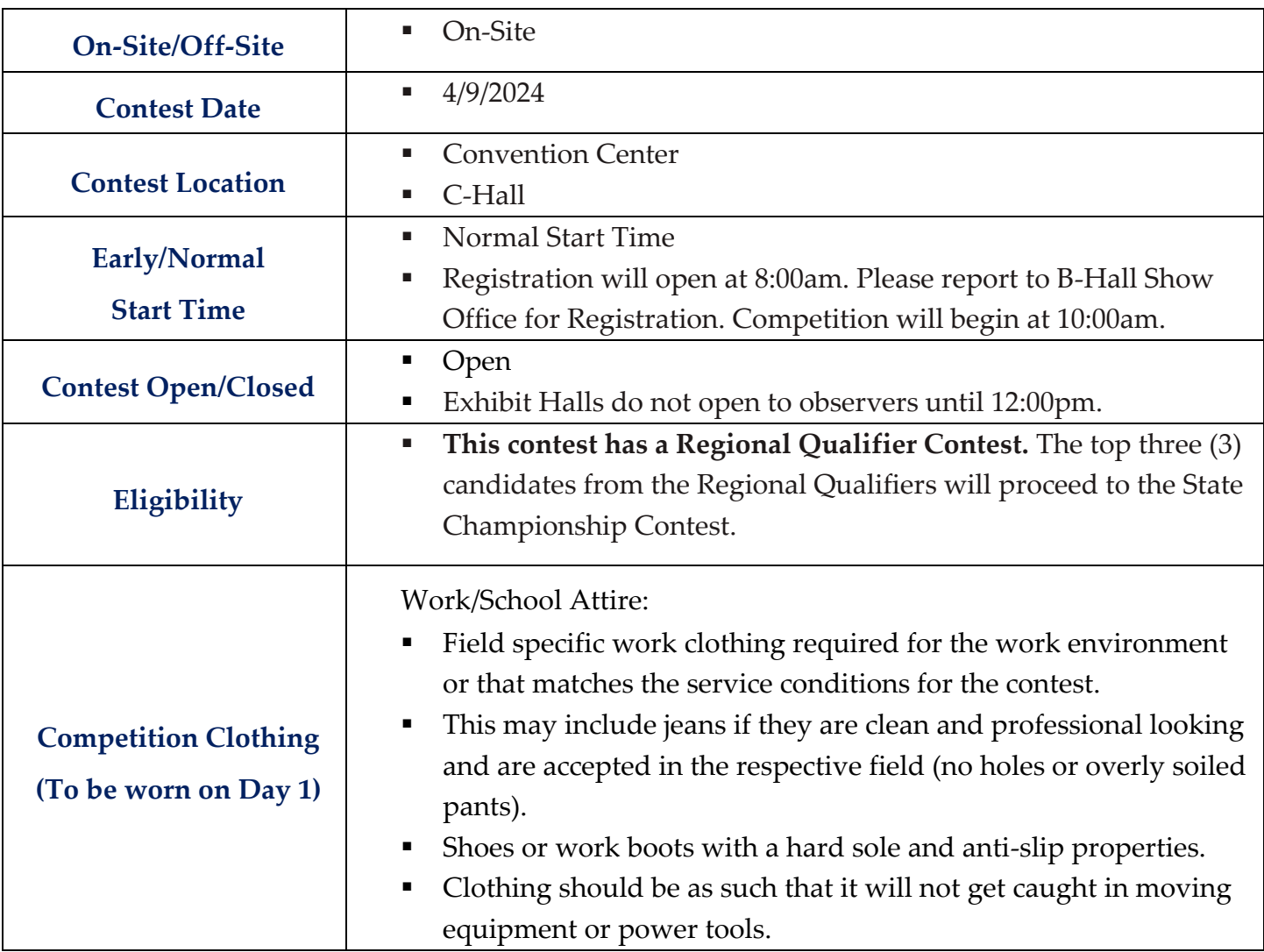

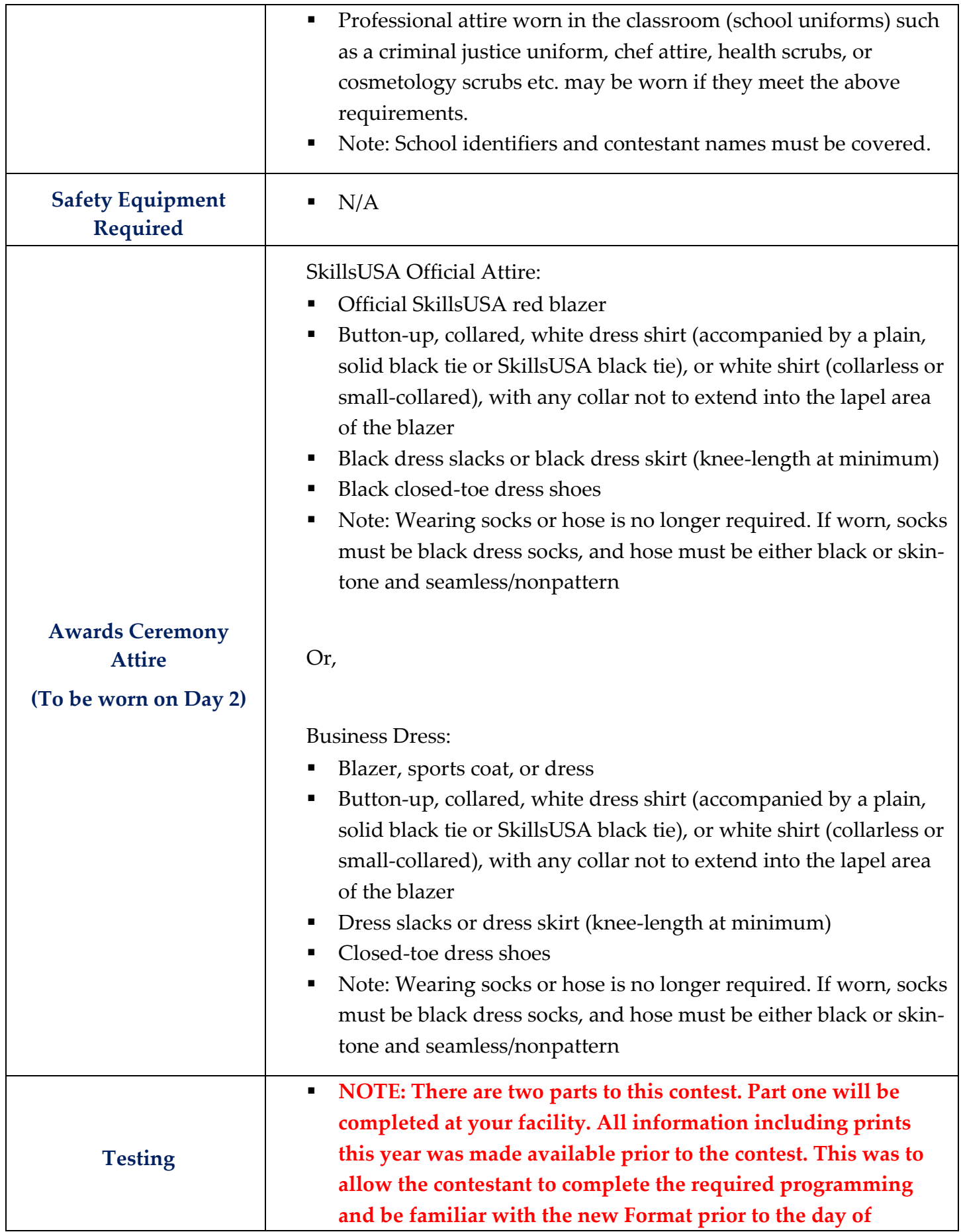

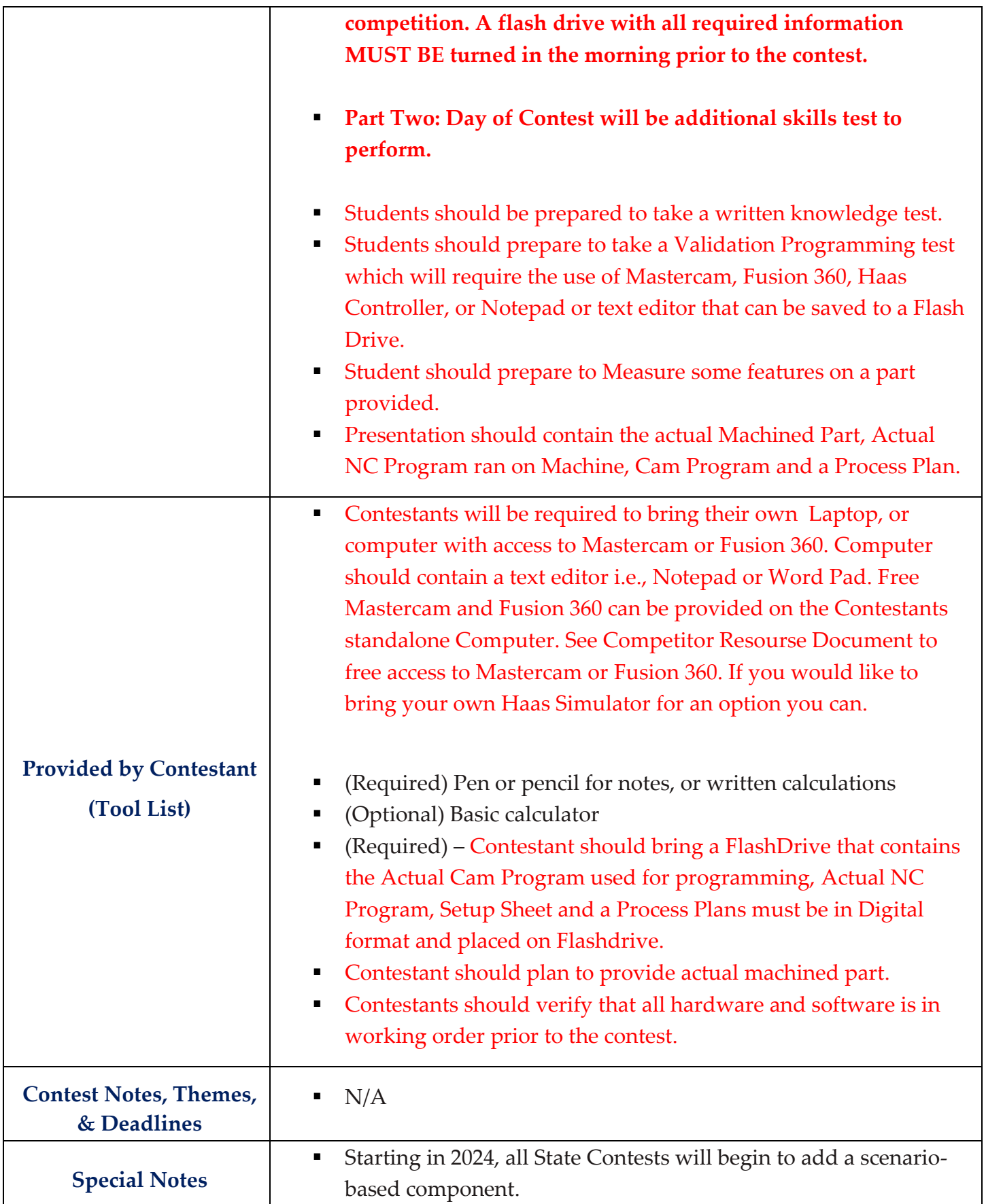

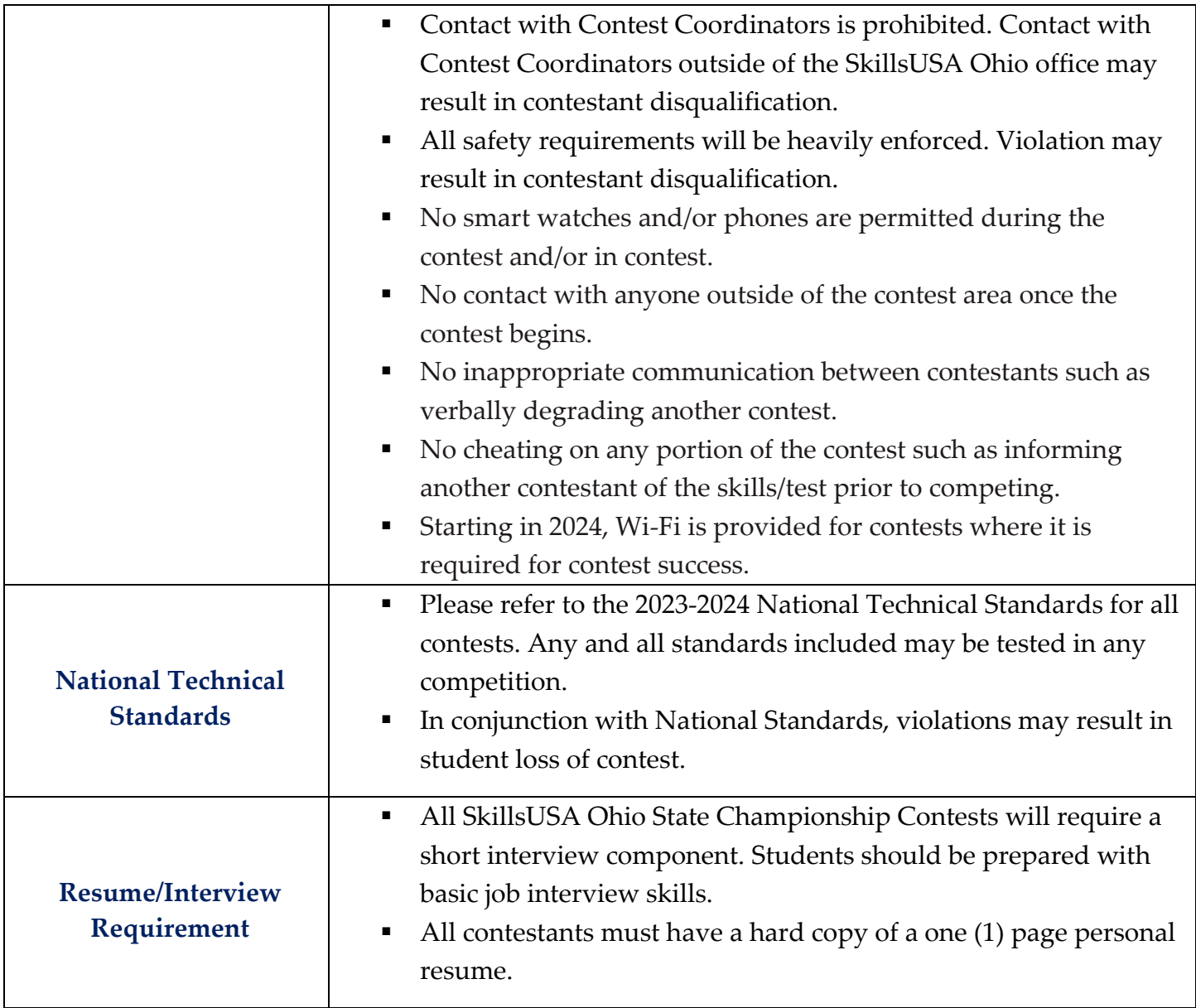

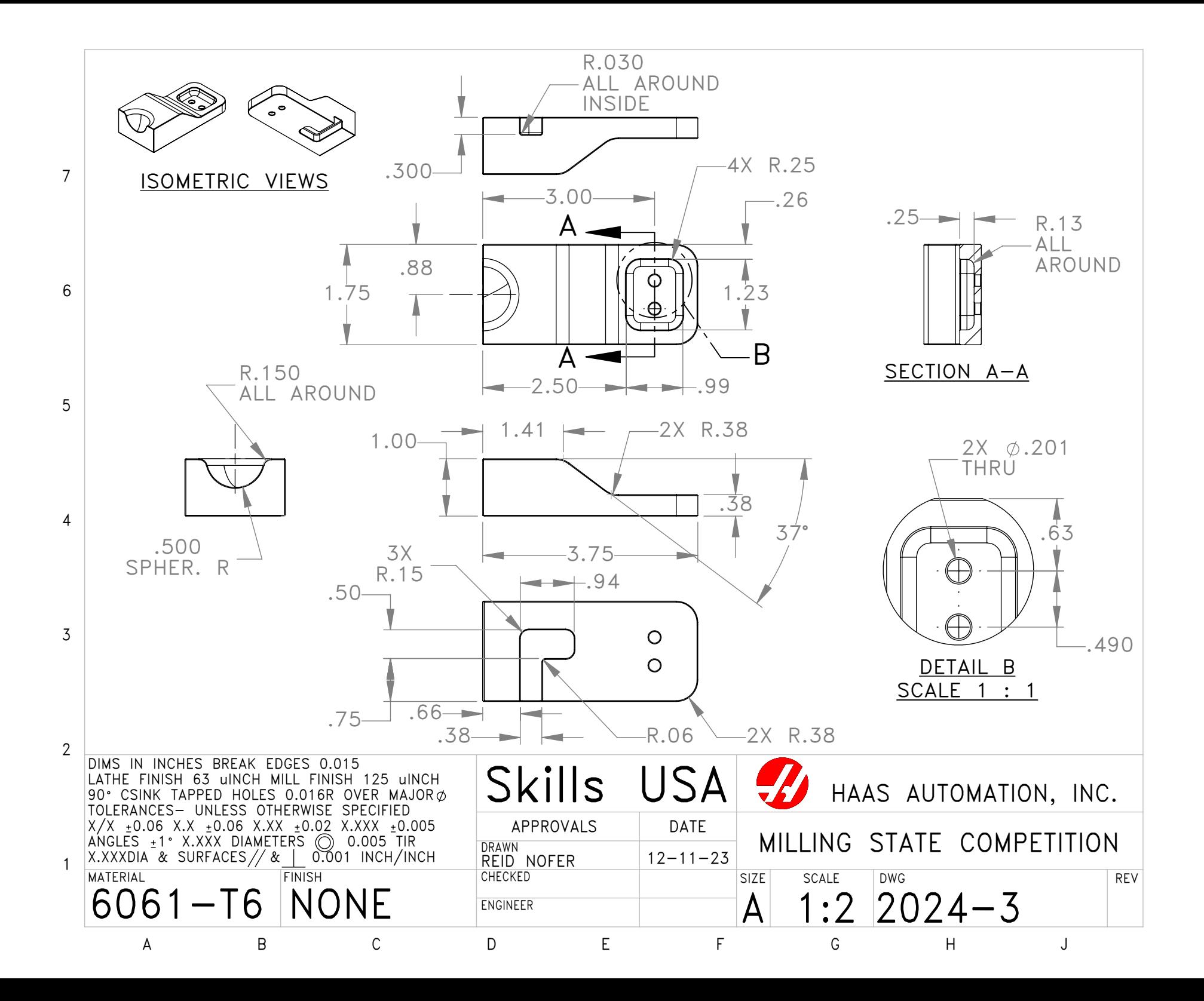

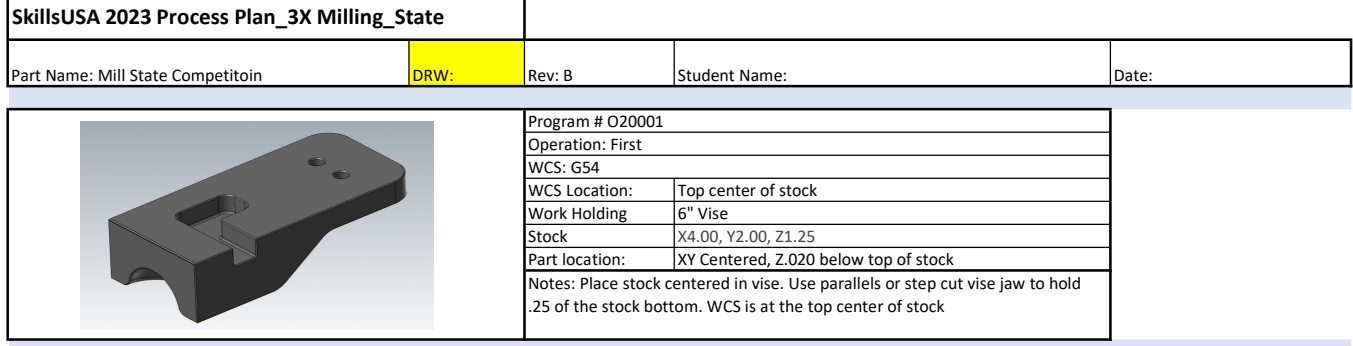

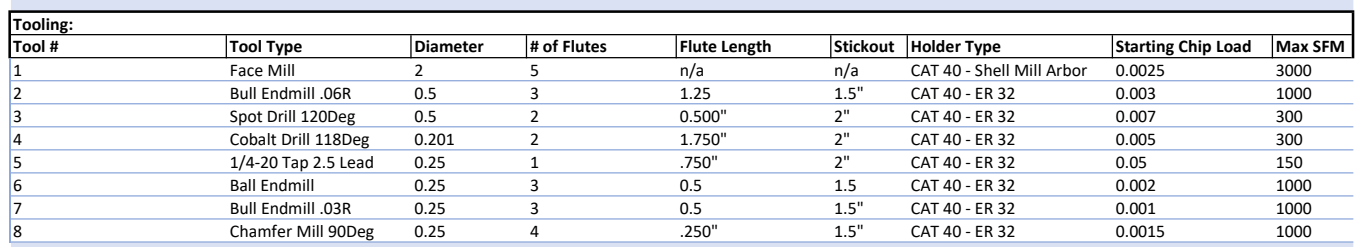

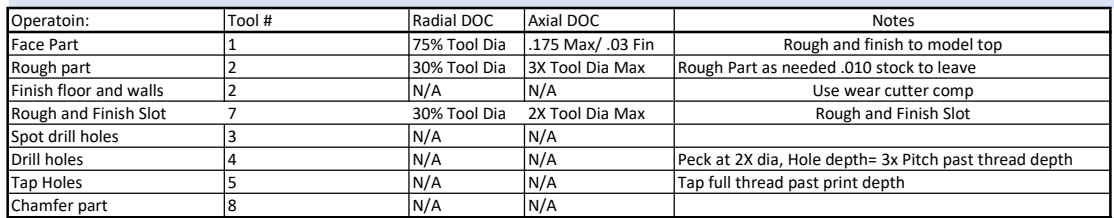

Student notes:

Judge notes:

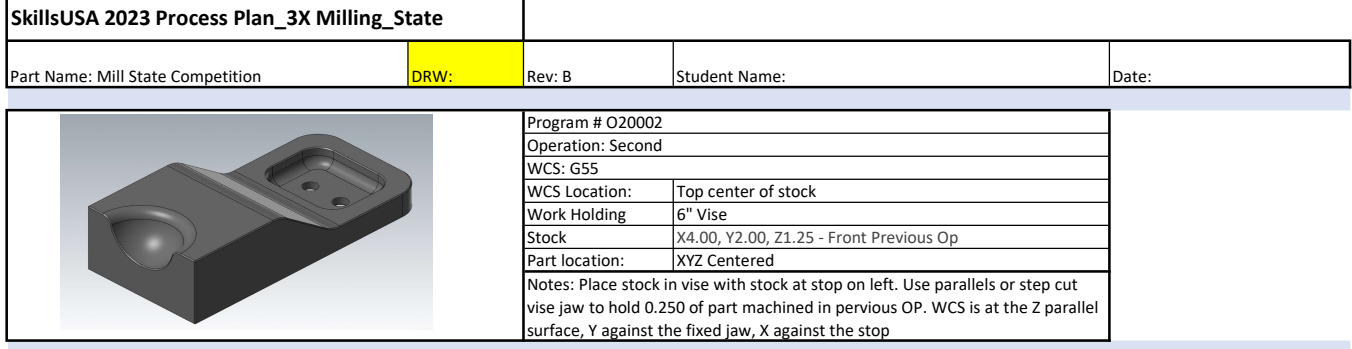

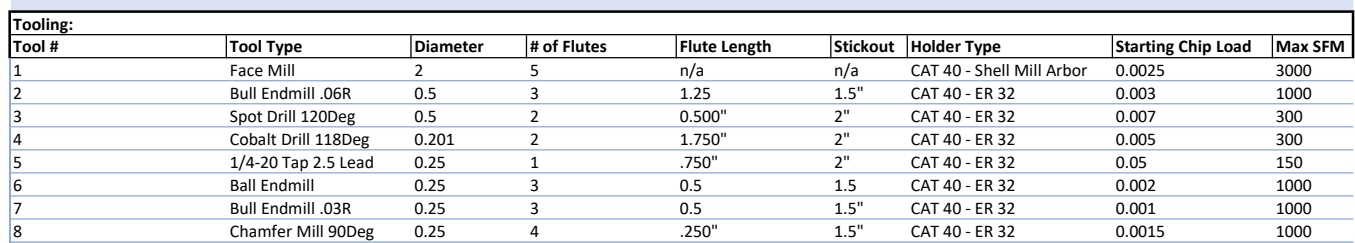

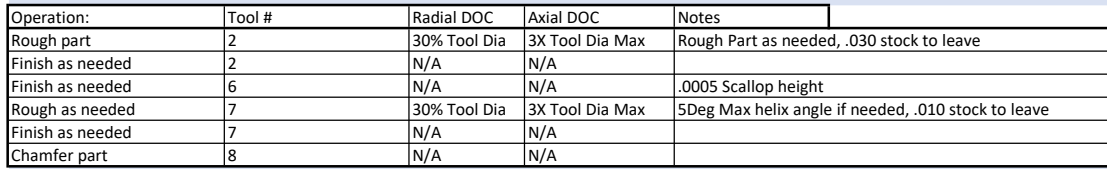

Student notes:

Judge notes:

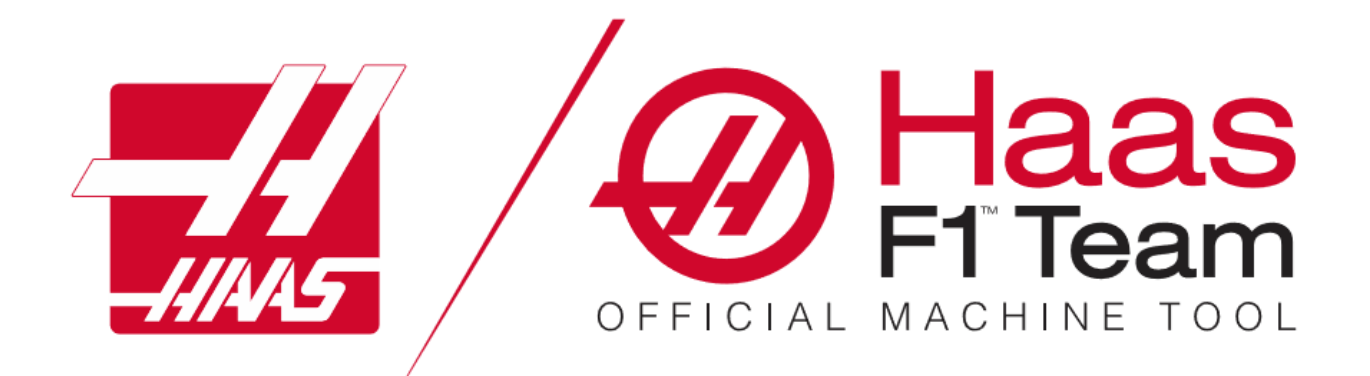

# COMPETITOR RESOURCE

Haas Automation is a sponsor of the 2024 SkillsUSA CNC Machining Competitions. We are committed to providing materials for Regional and State competitions throughout the United States for the 2024 CNC Machining Competitions.

In addition, we are providing a list of resources to help prepare students to enter the CNC Machining competitions and the workforce of our industry, feeling well-equipped for success. Please see the following pages for resources or visit our website at haascnc.com.

For Regional and State level SkillsUSA testing materials, please contact the SkillsUSA State Director in your state.

# About the Competition:

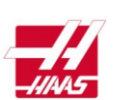

Haas Automation, Inc. | 2800 Sturgis Rd. Oxnard, CA 93030 **Sponsor of SkillsUSA CNC Competitions** CNC Programmer | CNC 2-Axis Turning | CNC 3-Axis Milling | CNC 5-Axis Milling Programmer

Regional and State-level CNC Milling Programmer, CNC 2-Axis Turning, CNN 3-Axis Milling, and State CNC 5- Axis Milling Programmer competitions will test two major skills areas (1) a CNC theory test and (2) CAM programming and Oral Professional Development Assessment.

# CNC Theory Test:

The CNC theory test is a set of multiple-choice questions closely related to the CNC subject area of focus for the competition, i.e., milling or turning. Competitors must select the best answer that applies, reading each question carefully before choosing an answer. Contestant numbers must be written on the test in the space provided on each page, or the competitor will receive 0 points.

# Programming:

The programming portion of the competition will provide competitors with access to a part drawing, STEP model, and Process Plan. It is the competitor's job to use the provided documents to complete a CAM program. If run, the program would produce a machined part that is in accordance with the Process Plan, collision-free, and accurate to the part drawing provided. The drawing will be complete with multiple views making it easy for competitors to visualize the part and understand its geometry. The Process Plan will provide setup instructions, a sequence of operations, and tool data. Contestant numbers must be used as the name for the CAM file. If this step is missed, the competitor will receive 0 points. Remember, save early, save often.

Competitors will be provided with all testing documents mentioned above, but **competitors must provide the following items to compete successfully.**

- (Required) Laptop or PC with access to CAM software (Mastercam or Autodesk Fusion)
- (Required) Pen or pencil for notes or written calculations.
- (Optional) Basic calculator

NOTE: Judges have access to a Theory Test Key and Programming Score Card, which can be used to calculate the appropriate points for the SkillsUSA Regional/State Score Card.

# Recommended Competitor Preparation

Set yourself up for success by committing to continuous learning. Haas Automation, and other supporting partners, offer an array of opportunities for everyone to learn about the principles of CNC machining. Get ahead by preparing yourself as a competitor before and after competitions.

# Haas Certification Program

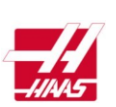

Haas Automation, Inc. | 2800 Sturgis Rd. Oxnard, CA 93030 **Sponsor of SkillsUSA CNC Competitions** CNC Programmer | CNC 2-Axis Turning | CNC 3-Axis Milling | CNC 5-Axis Milling Programmer These online courses are designed to provide the basic knowledge necessary to get started as a CNC machine operator or CNC machinist. They introduce basic CNC machine operation, proper machine safety, and fundamental machining processes. For more information and to sign-up for the free online courses, visit[: https://www.learn.haascnc.com](https://www.learn.haascnc.com/) 

# Haas Programming Workbooks

These programming workbooks provide the basic principles to program Haas Mills and Haas Lathes. Numerous exercises throughout the workbook enable users to build their skills at their own pace. Answer Books are also available. To download, visit the Haas Learning Resources webpage:

[https://www.haascnc.com/myhaas/Haas\\_Learning\\_Resources.htm](https://www.haascnc.com/myhaas/Haas_Learning_Resources.htm)

## Haas Video Library

The Haas Video Library gives you access to thousands of videos recorded specifically to help Haas CNC users everywhere to grow their skills and understanding of CNC machining to maximize their abilities. Access videos directly from the Haas Video Library via the Haas YouTube channel or using the Quick Picklist of the Haas Learning Resources page, which organizes a handful of entry- to advanced-level videos to help get you started. For the complete Video Library, visit: <https://www.haascnc.com/video.html> Or, for the shortened Quick Picklist, visit: [https://www.haascnc.com/myhaas/Haas\\_Learning\\_Resources.html](https://www.haascnc.com/myhaas/Haas_Learning_Resources.html)

## CAM Programming Training and Software

Partners **Mastercam** and Autodesk Fusion provide access to software and video training programs. Please visit the links below for information on accessing software and training resources.

**Mastercam** is a proud National Partner of SkillsUSA and a member of the Technical Committee for the CNC Competitions at the Regional, State and National levels.

We are pleased to assist in providing an Educational Mastercam seat **free of charge** for any Skills Competition competitor and the instructor. If in **Ohio** Please contact Scott Harding for more information. [scotth@fastechinc.net](mailto:scotth@fastechinc.net)

**Be sure to utilize some of the links provided below for all software for practice and further examples.**

#### **Mastercam Learning Content**:<https://my.mastercam.com/hubs/learning/>

Sign up for a free myMastercam account to gain access to free Courses in Core, 2D Mill, 3D Mill, Lathe, Multiaxis, and more.

**Free Acoustic Amplifier Project-Based Tutorial:** <https://signup.mastercam.com/project-part-series-1-amplifier> **Mastercam Software Access for SkillsUSA:** <https://www.mastercam.com/skillsusa/> **Contact Email:** [education@mastercam.com](mailto:education@mastercam.com)

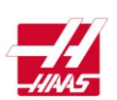

**Autodesk** is a proud National Partner of SkillsUSA and a member of the Technical Committee for the CNC Competitions at the Regional, State and National levels. Autodesk is excited to be a part of the 2024 CNC Competition and wish all competitors the best of luck!

#### **Autodesk and SkillsUSA:**

Information on how Autodesk can support you in SkillsUSA Manufacturing competitions. <https://www.autodesk.in/campaigns/education/skillsusa> *\*If the page doesn't load, please check back soon for updates.* 

#### **Download Autodesk Fusion**:

Autodesk Fusion is an all-in-one integrated CAD/CAM/CAE software that is **free for students and educators**. Available on Mac, PC, and Chromebook. <https://www.autodesk.com/campaigns/education/fusion-360>

#### **Autodesk Fusion Learning Resources:**

Extend your skills with our free courses, featuring self-paced courses, tutorials, and learning modules. <https://www.autodesk.com/certification/learn/catalog/product/Fusion%20360>

If you have questions or would like additional support, please reach out to [amy.shapiro@autodesk.com](mailto:amy.shapiro@autodesk.com)

# Competitor Instruction:

## Theory Test:

Add your contestant number in the space provided. If printed, add the contestant number on each page. For each multiple-choice question, select the best answer that applies. Be sure to read each question carefully before choosing the answer. Write neatly. Make sure your contestant number is on the test before submitting. Questions without an answer receive zero points.

### Programming:

Open the STEP model in your CAM software of choice. Save the file using your contestant number in the file name. Use the provided documents (Drawing and Process Plan) to program the model using the information provided (Ex. Stock Setup, Operation Sequence, Tool Data, Feed and Speeds, and WCS). **Save OFTEN.** When done, check the entire program from start to finish, and save. The judged file should resemble a perfect program, which, if run on a machine, would produce a machined part that is accurate to the print and collision-free. Submit your completed program via USB flash drive.

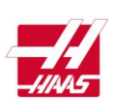

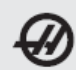

## DECIMAL EQUIVALENT CHART .0059 - .0980

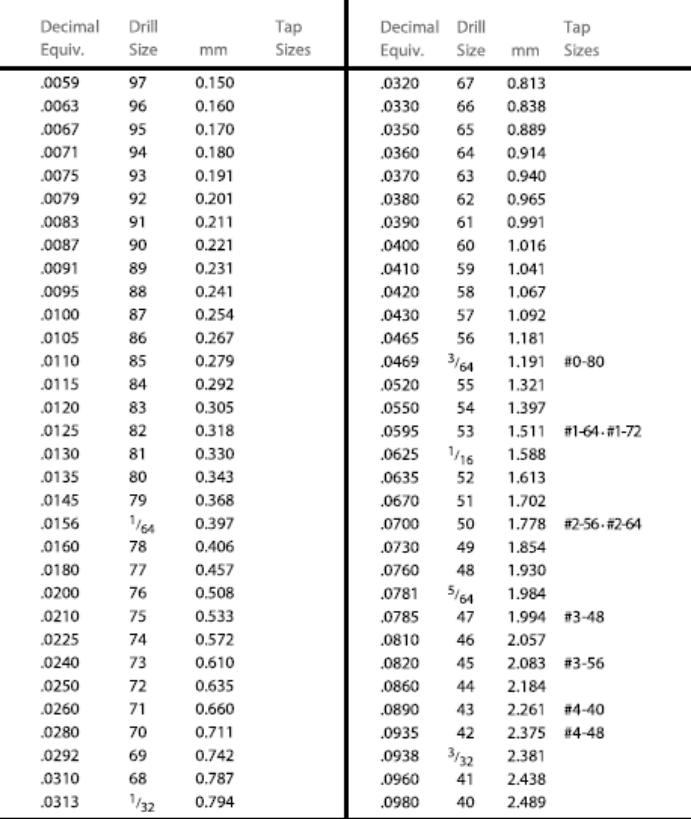

Tap drill sizes above based on approximately 75% full thread Tap # Sizes #0 = .060 #1 = .073 #2 = .086 #3 = .099 #4 = .112<br>Tap # x .013 + .060 = Thread # OD

2 MACHINIST'S CNC REFERENCE GUIDE

Ī,

Tap # Sizes #5 = .125 #6 = .138 #8 = .164 #10 = .190 #12 = .216<br>Tap # x .013 + .060 = Thread # OD

**MACHINIST'S CNC REFERENCE GUIDE** 

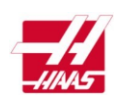

DECIMAL EQUIVALENT CHART .0995 - .2969

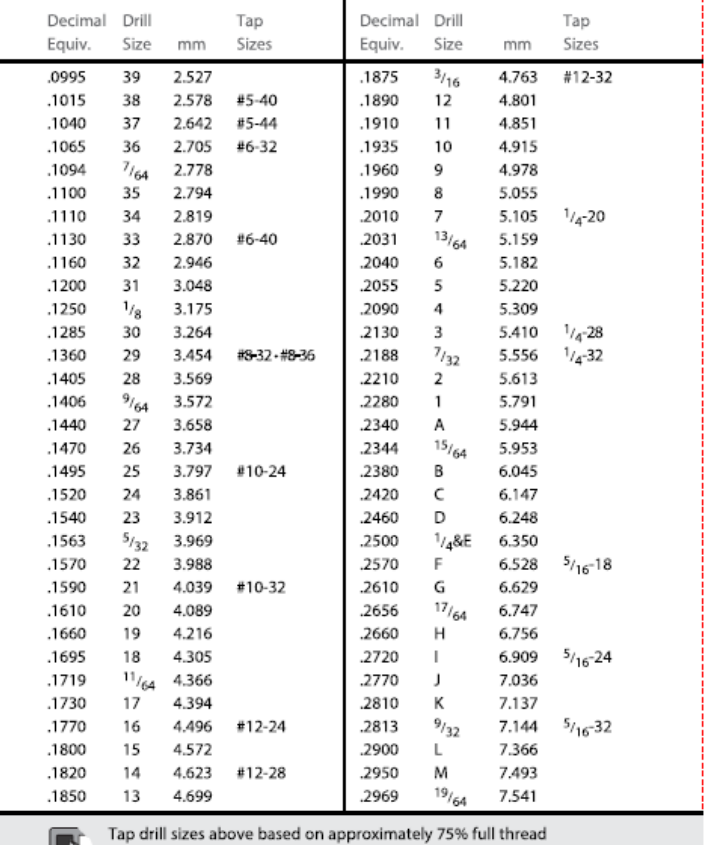

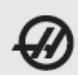

# DECIMAL EQUIVALENT CHART .3020 - 1.000

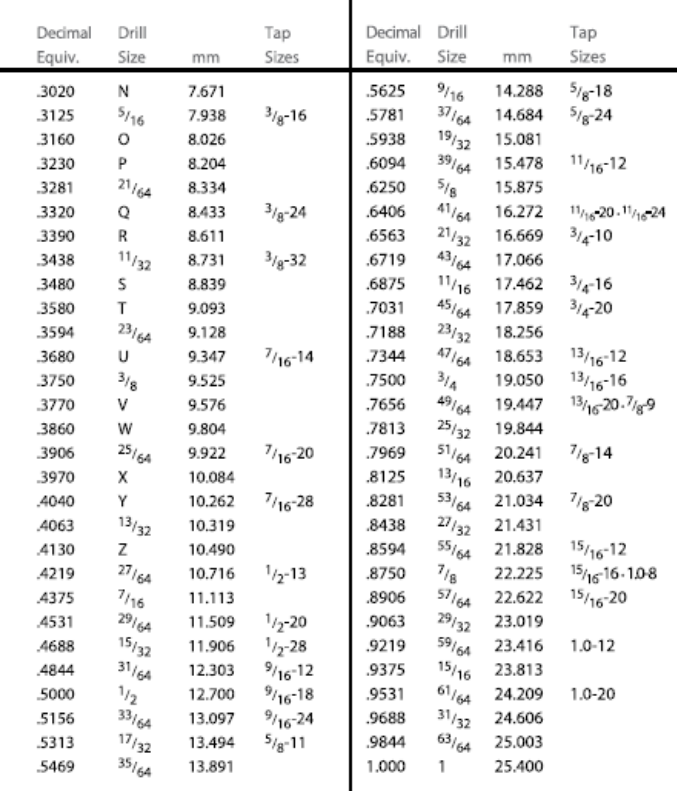

Tap drill sizes above based on approximately 75% full thread

A decimal equivalent chart can be displayed on a Haas control by pressing the HELP/<br>CALC button, and then selecting the Drill Table tab. Use the jog handle or cursor keys<br>to scroll through the chart.

MILL AND LATHE FORMULAS **W** 

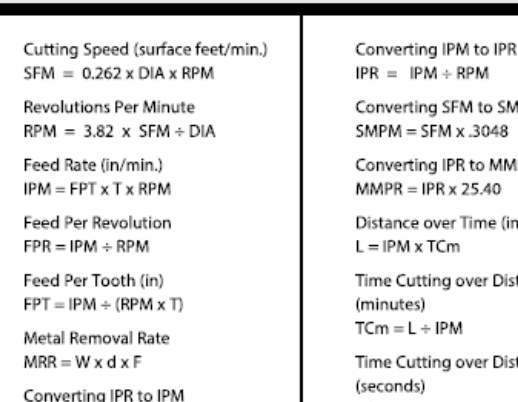

.cnvertin  $IPM = IPR \times RPM$  MPM

**MPR** 

in minutes)

stance (Mill)

stance (Mill)  $TCs = L + IPM \times 60$ 

#### **INCH METRIC CONVERSION**

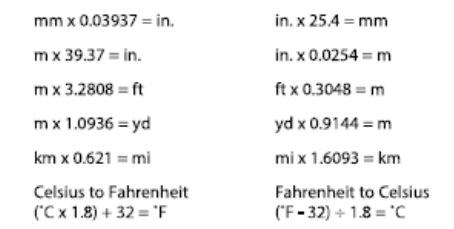

MACHINIST'S CNC REFERENCE GUIDE

4 MACHINIST'S CNC REFERENCE GUIDE

ą,

Haas Automation, Inc. | 2800 Sturgis Rd. Oxnard, CA 93030 **Sponsor of SkillsUSA CNC Competitions** CNC Programmer | CNC 2-Axis Turning | CNC 3-Axis Milling | CNC 5-Axis Milling Programmer

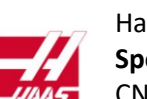

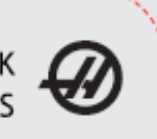

DRILL POINT DEPTH & COUNTERSINK<br>DIAMETER FORMULAS

To calculate drill tip depth for a chamfer diameter, or drill point depth for a required drilling depth:

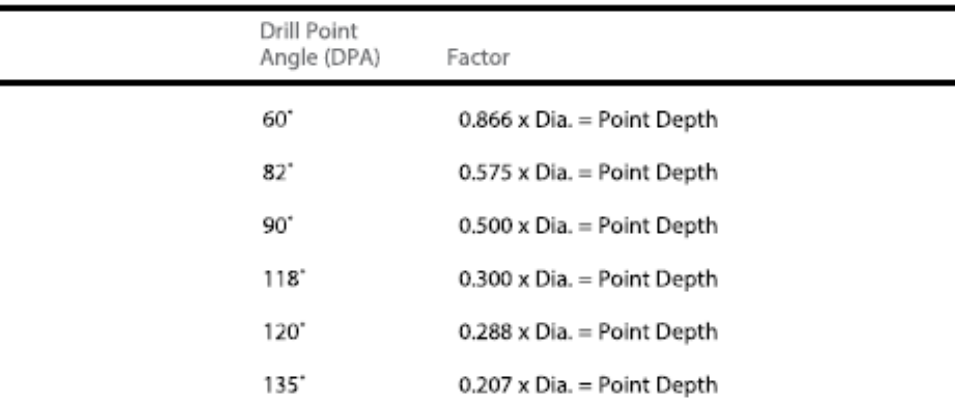

Example: To calculate for a 118-degree drill tip depth, multiply the dia. by 0.3

i.e., 0.250 drill diameter  $x .3 = 0.075$  drill tip depth

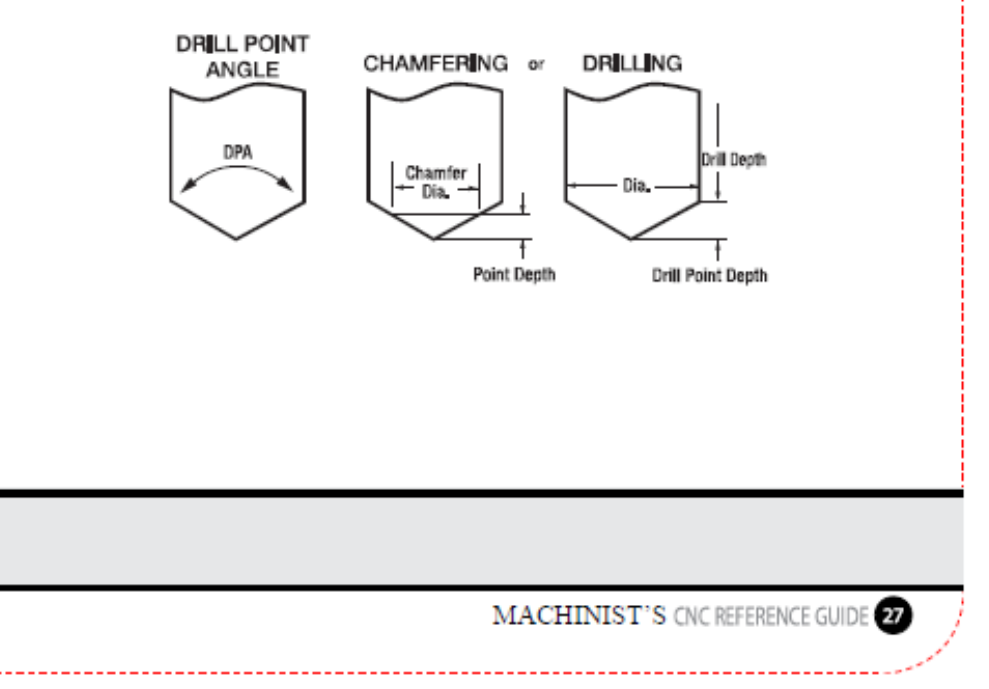

Haas Automation, Inc. | 2800 Sturgis Rd. Oxnard, CA 93030 **Sponsor of SkillsUSA CNC Competitions** CNC Programmer | CNC 2-Axis Turning | CNC 3-Axis Milling | CNC 5-Axis Milling Programmer

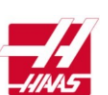